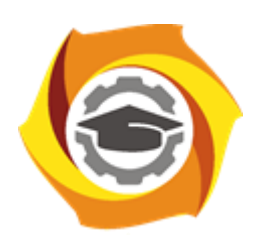

**Негосударственное частное образовательное учреждение высшего образования «Технический университет УГМК»**

# **ЗАДАНИЯ И МЕТОДИЧЕСКИЕ УКАЗАНИЯ ДЛЯ СТУДЕНТОВ ПО ВЫПОЛНЕНИЮ САМОСТОЯТЕЛЬНОЙ РАБОТЫ**  *ПО МОДУЛЮ* **МОДУЛЬ 2. ВЫЧИСЛИТЕЛЬНЫЕ МЕТОДЫ И ПРИКЛАДНЫЕ ПРОГРАММЫ В ЗАДАЧАХ ЭЛЕКТРОХОЗЯЙСТВА ПРЕДПРИЯТИЙ**

**Направление подготовки** *13.04.02 Электроэнергетика и электротехника* **Направленность (профиль)** *Управление и устойчивое развитие электрохозяйства предприятия* **Уровень высшего образования** *магистратура (бакалавриат, специалитет, магистратура)* **Квалификация выпускника** *магистр*

Автор - разработчик: Засыпкина С.А., канд. техн. наук. Рассмотрено на заседании кафедры энергетики Одобрено Методическим советом университета 30 июня 2021 г., протокол № 4

> г. Верхняя Пышма 2021

Методические рекомендации для студентов по организации и выполнению самостоятельной работы по модулю "Вычислительные методы и прикладные программы в задачах электрохозяйства предприятий".

Самостоятельная работа является неотъемлемой составляющей образовательного процесса. Самостоятельная работа магистрантов включает изучение теоретического курса и подготовку к практическим и лабораторным занятиям, выполнение домашнего задания, подготовка к зачетам, экзаменам. Настоящие Методические рекомендации для студентов по организации и выполнению самостоятельной работы по модулю "Вычислительные методы и прикладные программы в задачах электрохозяйства предприятий" относятся к виду учебной работы «Изучение теоретического курса и подготовка к экзамену». Самостоятельная работа магистрантов также включает все виды текущей аттестации.

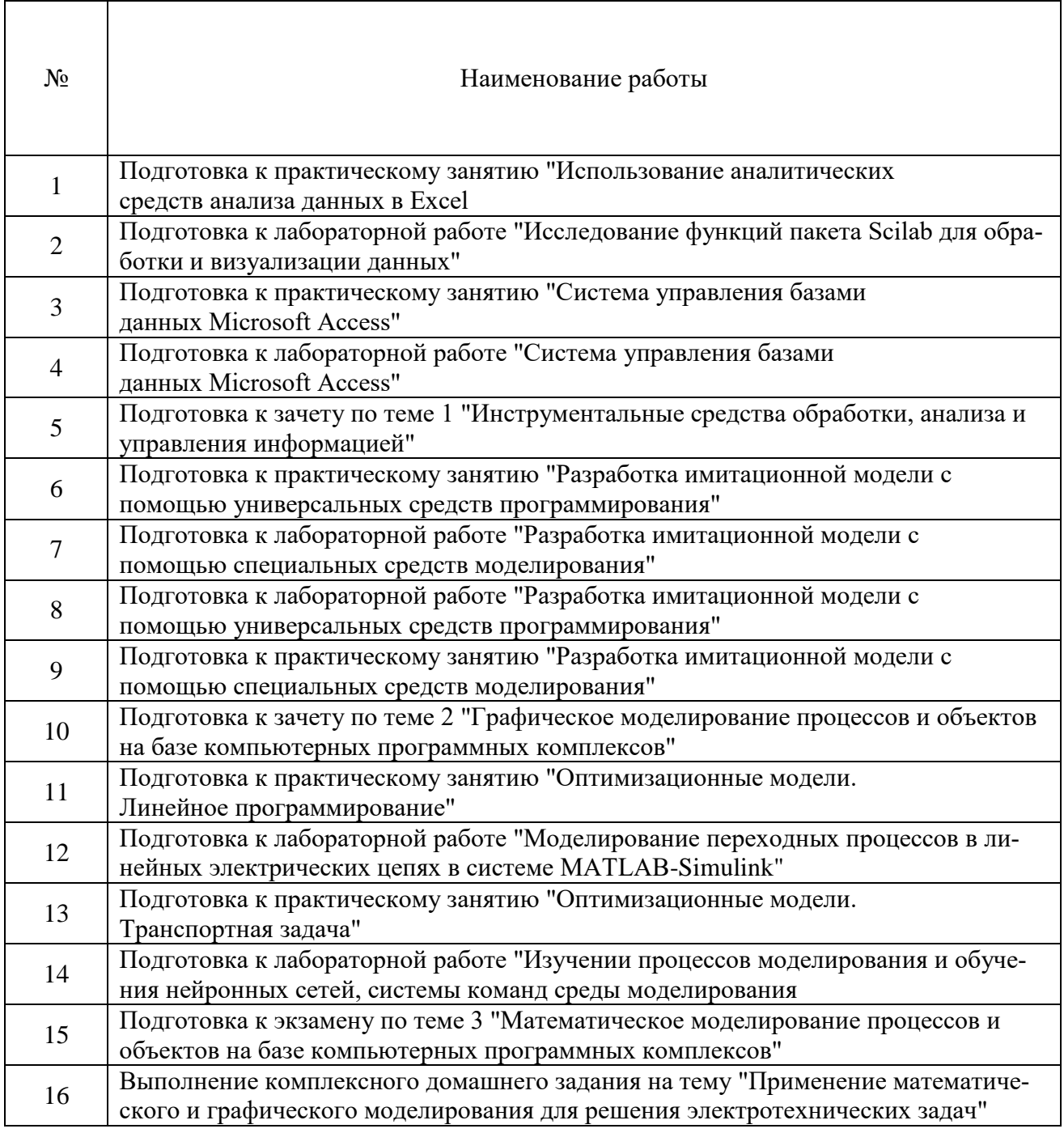

### *Тематика самостоятельной работы*

#### *Самостоятельная работа № 1*

*Тема:* Подготовка к практическому занятию "Использование аналитических средств анализа данных в Excel

*Цель:*

– отработка навыка решения практических задач.

– подготовка к выполнению комплексного домашнего задания.

*Изучение литературных и электронных источников:*

- консолидация данных;

- поиск параметра;

- поиск решения

*Практическое задание.* Выполнение комплексного домашнего задания на тему "Применение математического и графического моделирования для решения электротехнических задач"

#### *Самостоятельная работа № 2*

*Тема:* Подготовка к лабораторной работе "Исследование функций пакета Scilab для обработки и визуализации данных"

*Цель:*

– отработка навыка решения практических задач.

– подготовка к выполнению комплексного домашнего задания.

*Изучение литературных и электронных источников:*

- функции пакета Scilab;

- функции пакета Xcos;

- построение графиков в Scilab.

*Практическое задание.* Выполнение комплексного домашнего задания на тему "Применение математического и графического моделирования для решения электротехнических задач"

#### *Самостоятельная работа № 3, 4*

*Тема:* Подготовка к практическому и лабораторному занятию "Система управления базами данных Microsoft Access"

*Цель:*

– отработка навыка решения практических задач.

– подготовка к выполнению комплексного домашнего задания.

*Изучение литературных и электронных источников:*

- Технология работы с базами данных, на примере MS ACCESS.
- Разновидности баз данных.
- Возможности комплексных баз данных.

*Практическое задание.* Выполнение комплексного домашнего задания на тему "Применение математического и графического моделирования для решения электротехнических задач"

#### *Самостоятельная работа № 5*

*Тема:* Подготовка к зачету по теме 1 "Инструментальные средства обработки, анализа и управления информацией"

*Цель:*

– отработка навыка решения практических задач.

– подготовка к выполнению зачетного задания.

*Изучение литературных и электронных источников:*

- массив данных;

- Присвоение имени массиву или ячейке;

- Примеры использования имен.

- Примеры использования массивов;

- Встроенные функции для работы с массивами;

- Инструмент «Подбор параметра»;

- Этапы построения сводной таблицы;

- "База данных" с точки зрения Excel;

- Средства в Excel для ввода данных в базу;

- поиск записи по критерию в режиме "Форма";

- команда "Автофильтр";

- поиск с использованием расширенного фильтра;

- критерий типа «ИЛИ» и «И».

*Практическое задание.* Выполнение заданий по теме 1 "Инструментальные средства обработки, анализа и управления информацией"

#### *Самостоятельная работа № 6, 8*

*Тема:* Подготовка к практическому и лабораторному занятию "Разработка имитационной модели с помощью универсальных средств программирования"

*Цель:*

– отработка навыка решения практических задач.

– подготовка к выполнению комплексного домашнего задания.

*Изучение литературных и электронных источников:*

- Технология работы в программе MATLAB и в программе Scilab.

- Технология написания скрипт-файла в программе MATLAB.

- Технология написания скрипт-файла в программе Scilab.

*Практическое задание.* Выполнение комплексного домашнего задания на тему "Применение математического и графического моделирования для решения электротехнических задач"

#### *Самостоятельная работа № 7, 9*

*Тема:* Подготовка к практическому и лабораторному занятию "Разработка имитационной модели с помощью универсальных средств моделирования"

*Цель:*

– отработка навыка решения практических задач.

– подготовка к выполнению комплексного домашнего задания.

*Изучение литературных и электронных источников:*

 $-$  Технология работы в программе MATLAB/Simulink и в программе Scilab/Xcos.

- Изучение блоков для построения имитационной модели в программе MATLAB/Simulink и в программе Scilab/Xcos.

*Практическое задание.* Выполнение комплексного домашнего задания на тему "Применение математического и графического моделирования для решения электротехнических задач"

### *Самостоятельная работа № 10*

*Тема:* Подготовка к зачету по теме 2 "Графическое моделирование процессов и объектов на базе компьютерных программных комплексов"

*Цель:*

– отработка навыка решения практических задач.

– подготовка к выполнению зачетного задания.

*Изучение литературных и электронных источников:*

- Имитационное моделирование с применением пакетов MATLAB/Simulink и Scilab/Xcos. *Практическое задание.* Выполнение заданий по теме 2 "Графическое моделирование процессов и объектов на базе компьютерных программных комплексов"

#### *Самостоятельная работа № 11, 13*

*Тема:* Подготовка к практическим занятиям "Оптимизационные модели. Линейное программирование» и "Оптимизационные модели. Транспортная задача"

*Цель:*

– отработка навыка решения практических задач.

– подготовка к выполнению комплексного домашнего задания.

*Изучение литературных и электронных источников:*

- Оптимизационные модели.

- Линейное программирование.

- Нелинейное программирование.

- Задачи управления запасами, сетевые модели, системы массового обслуживания.

- Метод динамического программирования.

*Практическое задание.* Выполнение комплексного домашнего задания на тему "Применение математического и графического моделирования для решения электротехнических задач"

### *Самостоятельная работа № 12*

*Тема:* Подготовка к лабораторной работе "Моделирование переходных процессов в линейных электрических цепях в системе MATLAB-Simulink"

*Цель:*

– отработка навыка решения практических задач.

– подготовка к выполнению комплексного домашнего задания.

*Изучение литературных и электронных источников:*

- блоки пакета Simulink для моделирования переходного процесса в электрических цепях; - настройки блоков: DC Voltage Source, Series RLC Branch, Current Measurement, Voltage

Measurement, Ideal Switch, Step, Scope, Sum, Multimeter, Powergui);

- настройки в окне Model Configuration Parameters перед запуском модели;

- представление результатов моделирования переходных процессов.

*Практическое задание.* Выполнение комплексного домашнего задания на тему "Применение математического и графического моделирования для решения электротехнических задач"

#### *Самостоятельная работа № 14*

*Тема:* Подготовка к лабораторной работе "Изучении процессов моделирования и обучения нейронных сетей, системы команд среды моделирования

*Цель:*

– отработка навыка решения практических задач.

– подготовка к выполнению комплексного домашнего задания.

*Изучение литературных и электронных источников:*

- использование пакета NNTool в Matlab

- подготовка тренировочных и тестовых данные для пакета Matlab;

- процесс обучения сети и ее использования в Matlab;

- функции активации нейронов в пакете NNTool.

*Практическое задание.* Выполнение комплексного домашнего задания на тему "Применение математического и графического моделирования для решения электротехнических задач"

#### *Самостоятельная работа № 15*

*Тема:* Подготовка к экзамену по теме 3 "Математическое моделирование процессов и объектов на базе компьютерных программных комплексов"

*Цель:*

– отработка навыка решения практических задач.

– подготовка к выполнению экзаменационного задания.

*Изучение литературных и электронных источников:*

- Математические методы моделирования динамических систем: методы дифференциальных и интегральных представлений; нейронная сеть как частный случай методов распознавания образов;

- автоволновые модели;

- ориентированные графы.

- Оптимизационные модели. Линейное программирование. Нелинейное программирование.

- Задачи управления запасами, сетевые модели, системы массового обслуживания.

- Метод динамического программирования.

- Обработка и анализ результатов моделирования. Статистическая обработка результатов моделирования. Анализ и интерпретация результатов моделирования.

- Методы исследования математических моделей. Устойчивость. Проверка адекватности математических моделей.

*Практическое задание.* Выполнение заданий по теме 3 "Математическое моделирование процессов и объектов на базе компьютерных программных комплексов". Ответы на вопросы.

#### *Самостоятельная работа № 16*

*Тема:* Выполнение комплексного домашнего задания на тему "Применение математического и графического моделирования для решения электротехнических задач"

*Цель:*

– применение различных видов моделей при решении электротехнических задач в среде *Mathcad* и *Matlab Simulink*. Исследование возможностей графического моделирования для представления процессов и функций в двухмерном и трехмерном пространствах в среде *Mathcad* и *Excel*.

*Практическое задание.* Выполненить комплексное домашнее задание на тему "Применение математического и графического моделирования для решения электротехнических задач."

## **Методические рекомендации для выполнения комплексного домашнего задания по темам 2 модуля:**

Тема 1 Графическое моделирование процессов и объектов на базе компьютерных программных комплексов;

Тема 2 Математическое моделирование процессов и объектов на базе компьютерных программных комплексов;

Тема 3 Инструментальные средства обработки, анализа и управления информацией.

## **Введение**

Моделирование представляет собой универсальный и эффективный метод познания окружающего мира. Процесс решения любой задачи неразрывно связан с формированием того или иного вида модели.

Модель – это материальный или мысленно представляемый объект, который в процессе познания (изучения) замещает объект-оригинал, сохраняя при этом наиболее типичные его черты, характерные для решаемой задачи.

При построении модели учитываются только те факторы, которые наиболее существенны для проводимого исследования. Следовательно, фундаментальным свойством модели является то, что она всегда беднее объекта-оригинала.

Использование модели позволяет:

 понять, как устроен реальный объект, каковы его структура, свойства, законы развития и взаимодействия с окружающим миром;

 научиться управлять объектом (процессом), выбрать наилучший способ управления при заданных целях;

 прогнозировать прямые и косвенные последствия реализации заданных способов и форм воздействия на объект.

Эффективная модель должна обладать рядом свойств, таких как:

 $\blacksquare$  адекватность – степень соответствия объекту-оригиналу (полнота модели);

 универсальность – применимость модели к анализу многочисленной группы объектов и решения широкого класса задач;

 экономичность – количество вычислительных ресурсов, которые необходимы для реализации модели.

Формирование модели – сложный творческий процесс, который требует от исследователя опыта, интуиции, глубокого знания предметной области и возможностей современной компьютерной техники для принятия компромиссных решений и получения эффективной модели (рисунок 1.1).

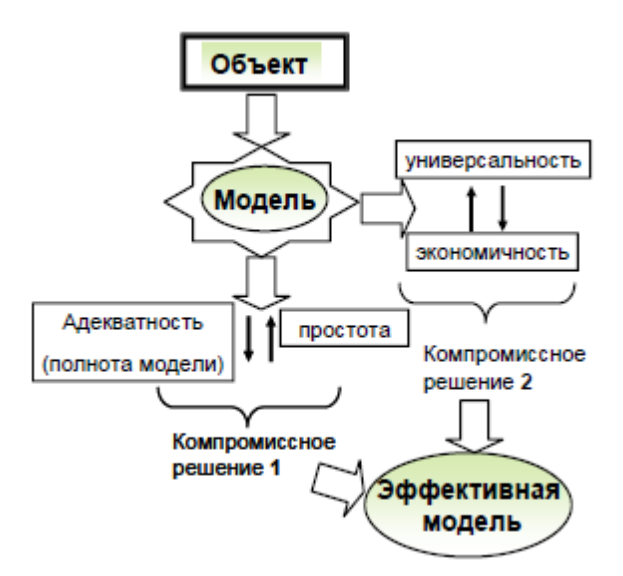

Рисунок 1.1 – Процедура формирования эффективной модели

Модели можно классифицировать по ряду признаков, например, по способу представления модели подразделяются на материальные и идеальные.

К материальным можно отнести, в частности, физические модели, которые представляют собой увеличенную или уменьшенную копию объекта-оригинала. При этом допускается исследование свойств с последующим переносом их на реальный объект на основе теории подобия.

Идеальные включают в себя образные (иконические), вербальные (словесные), знаковые модели. К знаковым, в частности, относятся графические и математические модели. Графические

модели позволяют с помощью графики отобразить существенные свойства объекта. Математические модели позволяют описать свойства объекта на языке математики для решения различных исследовательских задач.

В работе исследуются возможности применения различных форм моделей для решения электротехнических задач с помощью универсальных и специализированных программных систем, таких как *Mathcad*, *Matlab Simulink*, *Microsoft Excel*.

#### **Задачи для выполнения комплексного домашнего задания**

Задание тема 1. В качестве исходных данных задана схема электрических соединений по вариантам (таблица 1.1, рисунки 1.2 и 1.3).

 Сформировать физическую модель в виде электрической схемы в *Matlab Simulink* и измерить значения токов *I*1, *I*2 и *I*3.

 Сформировать математическую модель, используя законы Ома и Кирхгофа и рассчитать значения токов *I*1, *I*2 и *I*3 в среде *Mathcad*.

Сравнить результаты, полученные с помощью физической и математической моделей.

Задание тема 2. В качестве исходных данных задана схема электрически соединений (таблица 1.2, рисунки 1.4 и 1.5).

 Сформировать физическую модель в виде электрической схемы в *Matlab Simulink* и измерить значения токов *I*1, *I*2 и *I*3.

 Сформировать математическую модель в виде системы уравнений на основе первого и второго законов Кирхгофа и рассчитать значения токов *I*1, *I*2 и *I*3. в среде *Mathcad* с использованием конструкции {*Given* … … *Find*};

Задание тема 3. Заданы статистические данные о нагрузке предприятия (таблица 1.3).

 Построить график нагрузки в среде *Microsoft Excel*. Проанализировать возможности работы с графическими моделями, которые предоставляет *Microsoft Excel*.

 Определить значения потребленной электроэнергии за сутки/год, максимальную нагрузку, среднюю нагрузку, среднюю нагрузку за наиболее загруженную смену, коэффициент использования, коэффициент максимума, коэффициент загрузки, максимальное число часов использования нагрузки, используя встроенные функции *Microsoft Excel*.

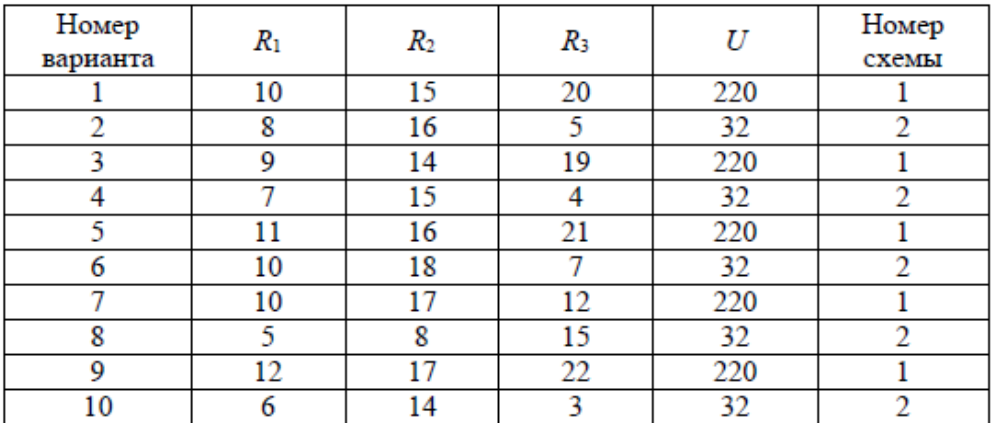

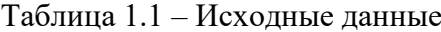

| Номер    | $R_1$ | $R_2$ | $R_3$ | $E_1$ | $E_3$ | Номер |
|----------|-------|-------|-------|-------|-------|-------|
| варианта |       |       |       |       |       | схемы |
|          | π     | 4     | 8     | 20    | 15    |       |
|          |       | 6     | 3     | 12    | 15    |       |
|          | 6     | 3     |       | 20    | 15    |       |
|          | 4     | 8     |       | 12    | 15    |       |
| 5        | 8     | 5     | 9     | 20    | 15    | 3     |
| 6        |       |       |       | 12    | 15    |       |
|          |       | 2     | 6     | 20    | 15    |       |
| 8        |       | 2     |       | 12    | 15    |       |
| 9        | 9     | 6     | 10    | 20    | 15    | 3     |
| 10       |       | 5     | 8     | 12    | 15    |       |

Таблица 1.2 – Исходные данные

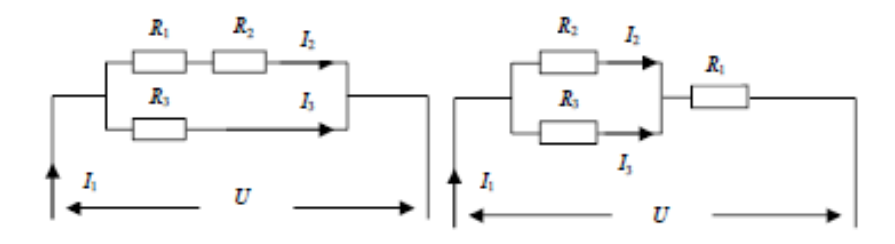

Рисунок 1.2 – Схема №1 – Рисунок 1.3 – Схема №2

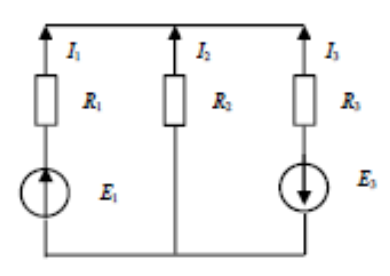

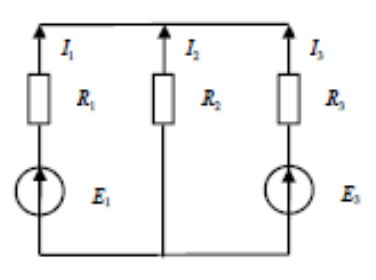

Рисунок 1.4 - Схема №3 Рисунок 1.5 - Схема №4

Таблица 1.3– Исходные данные

|           | Вариант №1. $P_{\text{HOM}}$ = 350 МВт | Вариант №2. $P_{\text{HOM}}$ = 250 МВт |                       |  |
|-----------|----------------------------------------|----------------------------------------|-----------------------|--|
| Часы      | $P$ , MB $\texttt{t}$                  | Часы                                   | $P$ , MB $\texttt{t}$ |  |
| $1-2$     | 154                                    | $1-2$                                  | 87                    |  |
| $3-4$     | 136                                    | $3-4$                                  | 82                    |  |
| $5-6$     | 174                                    | $5-6$                                  | 103                   |  |
| $7 - 8$   | 205                                    | $7 - 8$                                | 127                   |  |
| $9 - 10$  | 275                                    | $9 - 10$                               | 134                   |  |
| 11-12     | 190                                    | $11 - 12$                              | 115                   |  |
| $13 - 14$ | 254                                    | $13 - 14$                              | 140                   |  |
| $15 - 16$ | 269                                    | $15 - 16$                              | 143                   |  |
| $17 - 18$ | 210                                    | $17 - 18$                              | 124                   |  |
| $19 - 20$ | 173                                    | 19-20                                  | 109                   |  |
| $21 - 22$ | 157                                    | $21 - 22$                              | 93                    |  |
| $23 - 24$ | 148                                    | $23 - 24$                              | 89                    |  |

# **Требования к отчету по выполнению комплексного домашнего задания**

Отчет должен содержать:

- 1. Цель и порядок выполнения работы.
- 2. Расчетную схему и графическую модель с указанием точек расчета.
- 3. Результаты расчетов в *MathСad*.
- 4. Результаты расчетов в *Microsoft Excel*.
- 5. Сводную ведомость расчета.
- 6. Выводы.